## **Information zur Bestellung für ein SchokoTicket im Portal**

Liebe Schülerinnen und Schüler!

Die Bestellungen erfolgen direkt online.

Die Nutzung des Portals "SchokoTicket online" ist für die Schülerin und den Schüler kostenlos.

Den Link zum Portal "SchokoTicket online" erhalten die Schülerinnen und Schüler von der Schule oder dem Schulträger / Homepage.

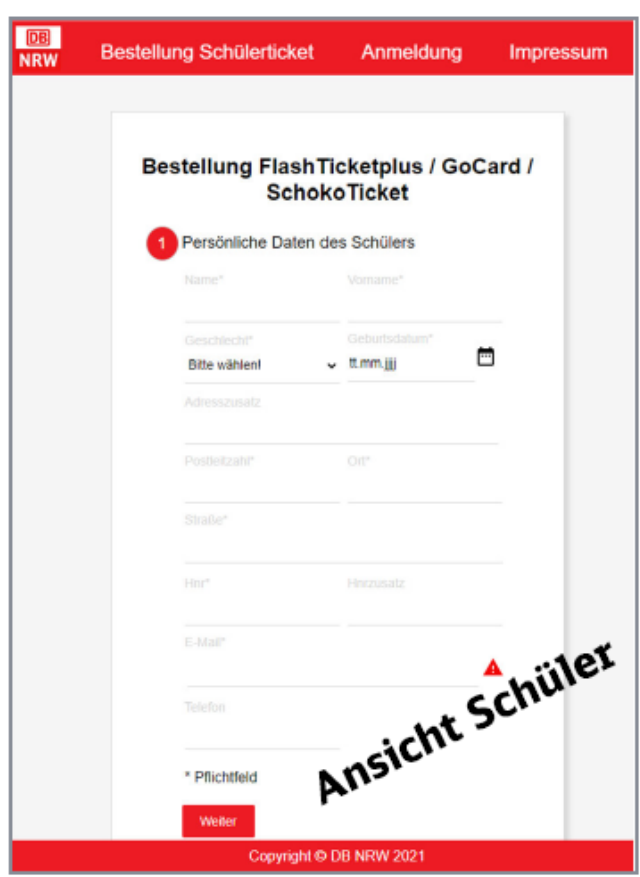

<https://aboportal-nrw.db-bus.com/order>

Der Bearbeitungsstand sowie die Vertragsdaten können im Portal eingesehen werden.

Sollte die Möglichkeit der Onlinebestellung nicht gegeben sein, kann das Ticket auch, – wie bisher - in Papierform beantragt werden.

**Hier noch einige Tipps, für eine fehlerfreie Bestellung!!!**

 **Vorab: "Zur Anmeldung bitte kein Tablet oder Smartphone nutzen, da die Bildschirme zu klein sind. 15`` Monitore sind aber ausreichend."**

Für jedes Kind eine separate Bestellung vornehmen.

**Seite 1: Bitte alle erforderlichen Felder ausfüllen.** 

Bei der E-Mail muss sich nach Eintrag das Warnsymbol in einen grünen Haken verändern, nur dann lässt sich die Bestellung absenden.

- **Seite 2: unbedingt alle anspruchsberechtigten Geschwister mit allen Angaben eintragen.**
- **Seite 3: Bei Auswahl des Schulortes ist immer der Standort der Schule gemeint. Für die Schulen der Stadt Kaarst ist das "Kaarst".**

Bei der Auswahl des Tickets ist zwischen SchokoTicket 1.Kind (anspruchsberechtig) und Selbstzahler zu wählen.

Das Feld "Vertragsende" bitte nicht ausfüllen.

- **Seite 4: Den Klick auf die Datenschutzbestimmungen nicht vergessen.**
- **Seite 5: Die IBAN ohne Leerzeichen und beginnend mit DE eintragen.**

Bei der IBAN muss sich nach Eintrag das Warnsymbol in einen grünen Haken verändern, nur dann lässt sich die Bestellung absenden.

**Seite 6: Roboter Abfrage nicht vergessen.** 

Nach dem Klick auf "Kostenpflichtig bestellen" erhält der Kunde eine Bestätigung per E-Mail. Der Schulträger erhält im Portal die Anfrage zur Genehmigung und muss diese bestätigen oder ablehnen.

- **Bei Genehmigung bekommt der Kunde das Ticket zugesendet. Bei Ablehnung erfolgt eine automatische Info per Mail an den Kunden.**
- **Ein entsprechender Bescheid wird per Post zugesandt.**